# Package 'LOCUS'

October 12, 2022

Type Package

Title Low-Rank Decomposition of Brain Connectivity Matrices with Uniform Sparsity

Version 1.0

Date 2022-08-28

Maintainer Jialu Ran <jialuran422@gmail.com>

**Depends**  $R$  ( $> = 3.1.0$ ), ica, MASS, far

Description To decompose symmetric matrices such as brain connectivity matrices so that one can extract sparse latent component matrices and also estimate mixing coefficients, a blind source separation (BSS) method named LOCUS was proposed in Wang and Guo (2023)  $\langle \text{arXiv:} 2008.08915 \rangle$ . For brain connectivity matrices, the out-

puts correspond to sparse latent connectivity traits and individual-level trait loadings.

License GPL-2

# NeedsCompilation no

Author Yikai Wang [aut, cph], Jialu Ran [aut, cre], Ying Guo [aut, ths]

Repository CRAN

Date/Publication 2022-10-04 07:20:05 UTC

# R topics documented:

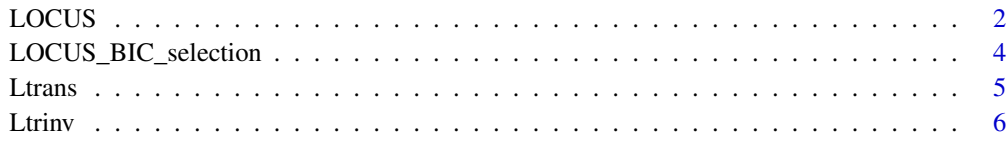

**Index** [7](#page-6-0) **7** 

<span id="page-1-0"></span>

#### Description

This is the main function in the package. It conducts the LOCUS approach for decomposing brain connectivity data into subnetworks.

#### Usage

```
LOCUS(Y, q, V, MaxIteration=100, penalty="SCAD", phi = 0.9, approximation=TRUE,
preprocess=TRUE, espli1=0.001, espli2=0.001, rho=0.95, silent=FALSE)
```
# Arguments

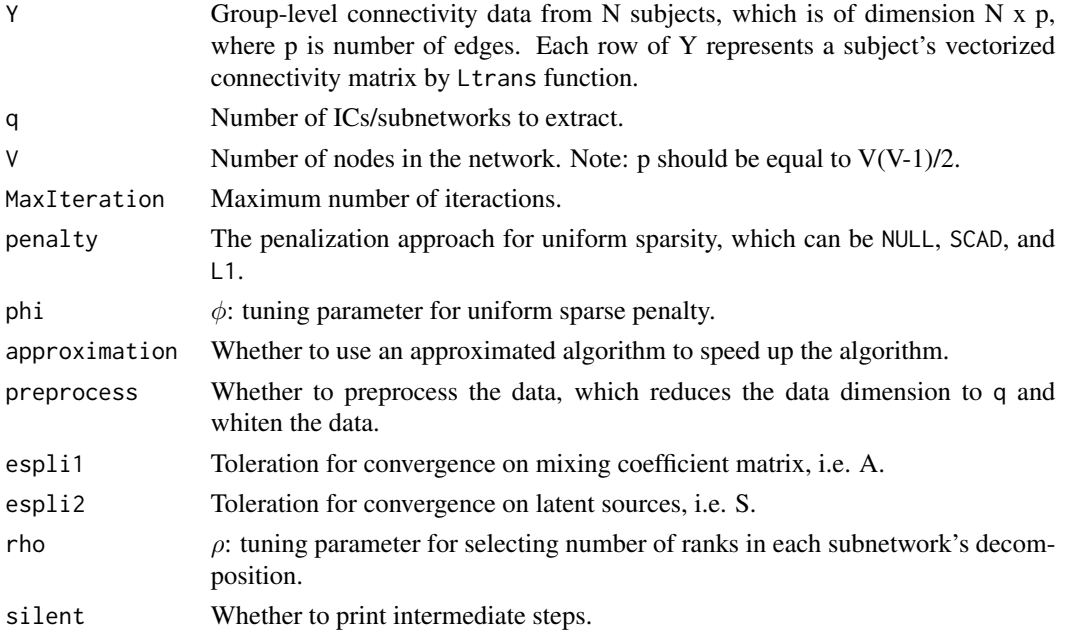

#### Details

This is the main function for LOCUS decomposition of brain connectivity matrices, which is to minimize the following objective function:

$$
\sum_{i=1}^{N} \|y_i - \sum_{l=1}^{q} a_{il} s_l\|_2^2 + \phi \sum_{l=1}^{q} \|s_l\|_*,
$$

where  $y_i$  is the transpose of *i*th row in Y,  $s_l = L(X_l D_l X_l')$  represents the *l*th vectorized latent source/subnetwork with low-rank decomposition, L is Ltrans function,  $\|\cdot\|_*$  represents the penalty which can either be NULL, L1, or SCAD (Fan & Li, 2001).

#### LOCUS 3

If user want to do BIC parameter selection of  $\phi$ ,  $\rho$  before calling LOCUS main function, one can use LOCUS\_BIC\_selection to find the best parameter set. Further details can be found in the LOCUS paper.

#### Value

An R list from Locus containing the following terms:

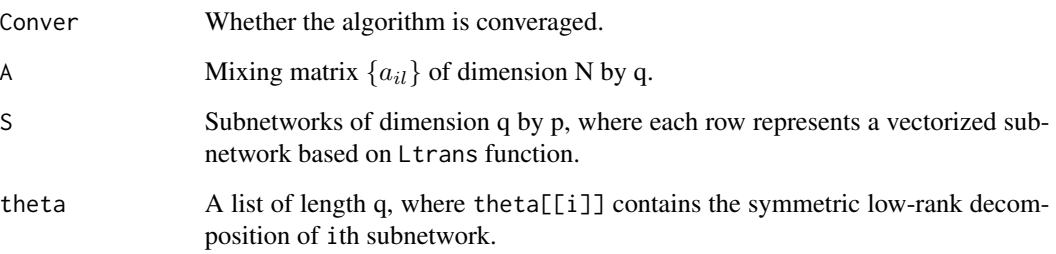

# References

Wang, Y. and Guo, Y. (2023). *LOCUS: A novel signal decomposition method for brain network connectivity matrices using low-rank structure with uniform sparsity.* Annals of Applied Statistics.

Fan, J., & Li, R. (2001). *Variable selection via nonconcave penalized likelihood and its oracle properties.* Journal of the American statistical Association, 96(456), 1348-1360.

#### Examples

par(oldpar)

```
## Simulated the data to use.
V = 50S1 = S2 = S3 = matrix(0, ncol = V, nrow = V)S1[5:20, 5:20] = 4; S1[23:37, 23:37] = 3; S1[40:48, 40:48] = 3S2[15:20,] = -3;S2[,15:20] = -3
S3[15:25,36:45] = 3; S3[36:45,15:25] = 3
Struth = rbind(Ltrans(S1,FALSE) , Ltrans(S2,FALSE), Ltrans(S3,FALSE))
set.seed(100)
Atruth = matrix(rnorm(100*3),nrow=100,ncol=3)
Residual = matrix(rnorm(100*dim(Struth)[2]),nrow=100)
Yraw = Atruth%*%Struth + Residual
##### Run Locus on the data #####
Locus_result = LOCUS(Yraw,3,V)
oldpar = par(mfrow=c(2,3))for(i in 1:dim(Struth)[1]){image(Ltrinv(Struth[i,],V,FALSE))}
for(i in 1:dim(Locus_result$S)[1]){image(Ltrinv(Locus_result$S[i,],V,FALSE))}
```
<span id="page-3-0"></span>LOCUS\_BIC\_selection *BIC-based Hyper-parameters selection for LOCUS*

#### Description

This function is to conduct the BIC-based hyper-parameters selection for LOCUS.

#### Usage

```
LOCUS_BIC_selection(Y, q, V, MaxIteration=50, penalty="SCAD",
phi_grid_search=seq(0.2, 1, 0.2), rho_grid_search=c(0.95),
espli1=0.001, espli2=0.001, save_LOCUS_output=TRUE,
preprocess=TRUE)
```
# Arguments

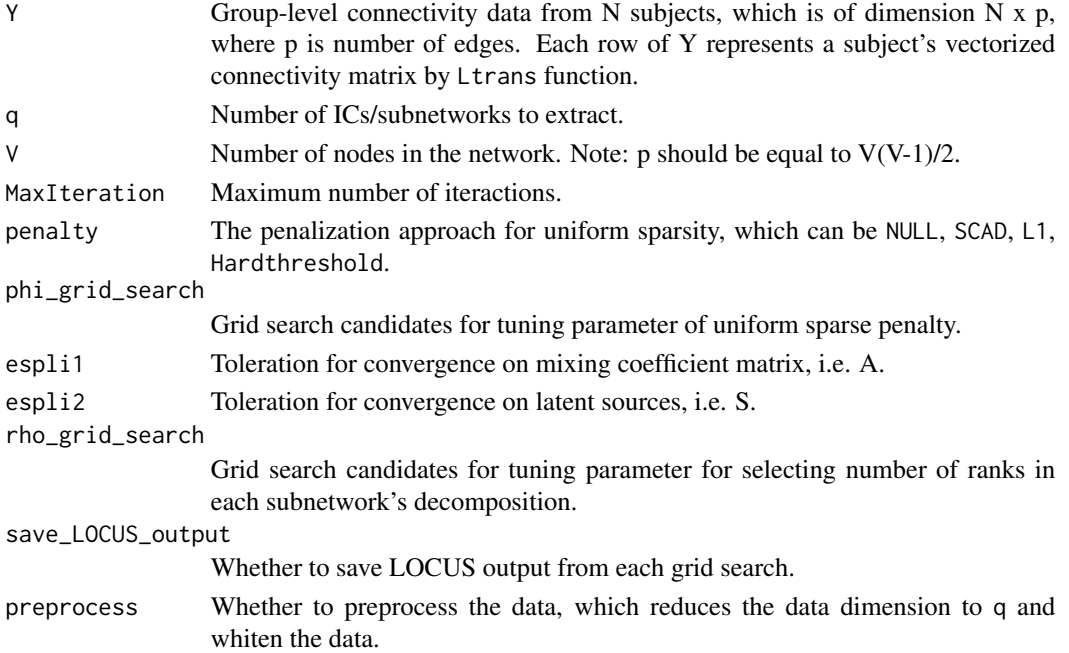

#### Details

In Wang, Y. and Guo, Y. (2023), the tuning parameters for learning the LOCUS model include  $\phi$ ,  $\rho$ . The BIC-type criterion is proposed to select those parameters.

$$
BIC = -2\sum_{i=1}^{N} log{g(y_i; \sum_{l=1}^{q} \hat{a}_{il}\hat{s}_{l}, \hat{\sigma}^2 I_p)} + log(N)\sum_{l=1}^{q} ||\hat{s}_{l}||_0
$$

where g denotes the pdf of a multivariate Gaussian distribution,  $\hat{\sigma}^2 = \frac{1}{Np} \sum_i ||y_i - \sum_{l=1}^q \hat{a}_{il} \hat{s}_l||_2^2$ ,  $\|\cdot\|_0$  denotes the  $L_0$  norm . This criterion balances between model fitting and model sparsity.

#### <span id="page-4-0"></span>Ltrans 5

# Value

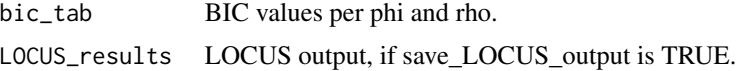

## Examples

```
## Simulated the data to use.
V = 50S1 = S2 = S3 = matrix(0, ncol = V, nrow = V)S1[5:20,5:20] = 4;S1[23:37,23:37] = 3;S1[40:48,40:48] = 3
S2[15:20,] = -3; S2[, 15:20] = -3S3[15:25,36:45] = 3; S3[36:45,15:25] = 3
Struth = rbind(Ltrans(S1,FALSE) , Ltrans(S2,FALSE), Ltrans(S3,FALSE))
set.seed(100)
Atruth = matrix(rnorm(100*3),nrow=100,ncol=3)
Residual = matrix(rnorm(100*dim(Struth)[2]),nrow=100)
Yraw = Atruth%*%Struth + Residual
##### Run Locus on the data #####
Locus_bic_result = LOCUS_BIC_selection(Yraw,3,V)
print(Locus_bic_result$bic_tab)
# line plot
plot(Locus_bic_result$bic_tab[,2], Locus_bic_result$bic_tab[,3], type = "b",
     xlab = "phi", ylab = "BIC")# visualize the best result based on BIC
idx = which.min(Locus_bic_result$bic_tab[,3])
oldpar = par(mfrow=c(2,3))for(i in 1:3){image(Ltrinv(Struth[i,], V, FALSE))}
for(i in 1:3){image(Ltrinv(Locus_bic_result$LOCUS_results[[idx]]$LOCUS$S[i,],
V, FALSE))}
par(oldpar)
```
Ltrans *Map a symmetric matrix into its upper triangle part.*

# Description

This function is to map the upper triganle part of a symmetric matrix into a vector.

#### Usage

 $Ltrans(X, d = TRUE)$ 

#### Arguments

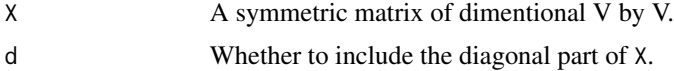

# <span id="page-5-0"></span>Value

A vector containing the upper triganle part of X.

Ltrinv *Inverse function of* Ltrans *to map back a vector into a symmetric matrix.*

# Description

This function is the inverse function of Ltrans, which is to map a vector back to a symmetric matrix.

# Usage

Ltrinv(x,  $V$ ,  $d$  = TRUE)

# Arguments

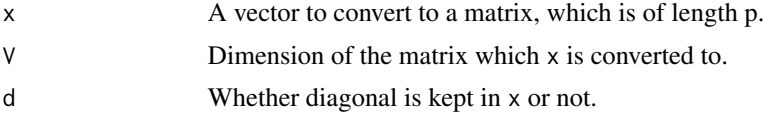

# Value

A symmetric matrix whose upper triangle part is x.

# <span id="page-6-0"></span>Index

LOCUS, [2](#page-1-0) LOCUS\_BIC\_selection, [4](#page-3-0) Ltrans, [5](#page-4-0) Ltrinv, [6](#page-5-0)